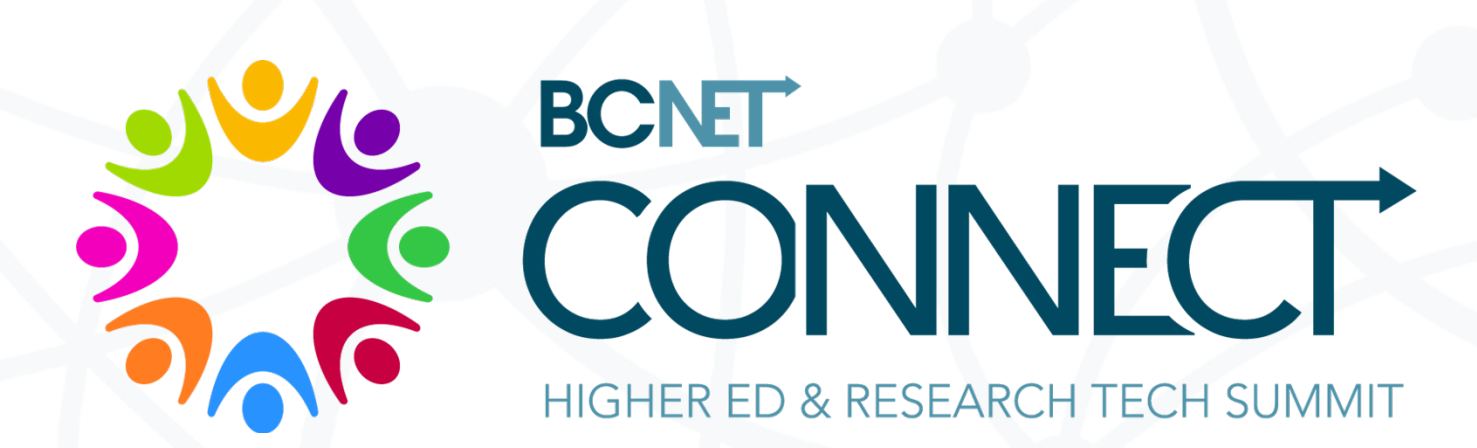

# "Zeeking" at 100 Gigabits

#### Who am I?

#### Ryan MᶜRonald, PMP, CISSP

- I am a Senior Information Security and Data Protection Analyst with the University of Victoria
- I work on the team which supports 'Arbutus' which is Canada's largest nationally funded cloud infrastructure for computational research
- I manage the Zeek implementation monitoring our research network **links**

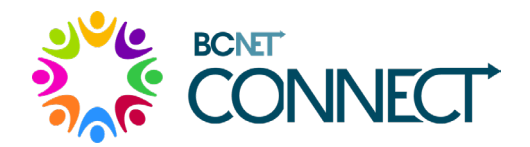

#### What should you expect from this talk?

#### **Sharing Uvic's experiences on what it takes to capture traffic at 100 Gigabits with Zeek. And, once we have it what can we do with OpenSearch?**

- Why monitor network traffic?
- Why is monitoring difficult at 100 Gbs?
- What is Zeek?
- What does a Zeek cluster look like?
- What does Zeek capture?
- What do we do with all that data?
- What is OpenSearch?
- What is next?

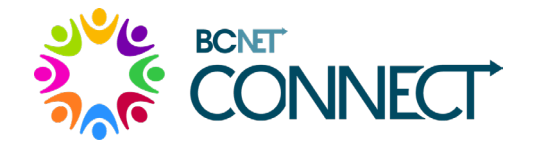

## Why monitor network traffic?

Monitoring network traffic is important for many reasons including:

- Understanding your environment and what "normal" traffic looks like
- Protecting systems and data against threats
- Detecting issues as they are occurring
- Supporting investigations, incident response, etc.
- Complying with standards, regulations, insurance or contractual requirements, etc.

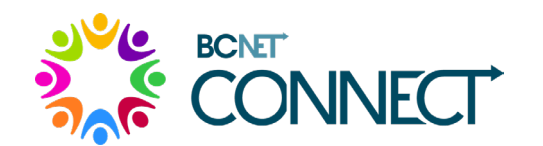

**Bottom Line**: Monitoring network traffic is important for protecting, detecting, and responding to cyber security issues

### Why is monitoring difficult at 100 Gigabits?

Monitoring at 100 Gigabits per second (Gbit/s) is difficult because:

- Research networks continually push the limits of networking
- 100 Gbit/s links may carry substantial amounts of information, up to:
	- 750 Gigabytes per minute (GB/m)
	- 45,000 Gigabytes per hour (GB/h)
	- 20,000 simultaneous Netflix HD streams
- Extensive resources are needed to log that amount of information
- Commodity monitoring components typically operate up to 10 Gbit/s
- Commercial 100 Gbit/s monitoring is very expensive and well beyond the budget of most higher education/research institutions

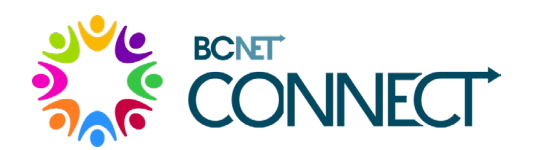

**Bottom Line**: Monitoring at 100 Gbit/s is difficult due to the amount of data which must be examined in order to be effective

#### What is Zeek?

Zeek is free and open-source network monitoring software which:

- Originated in the mid-90's at Lawrence Berkeley National Lab
- Operates at the service layer necessitating network layer re-assembly
- Is scaleable, configurable, scriptable, and modular
- Is supported by a number of commercial vendors
- Has community contributed packages and support forums

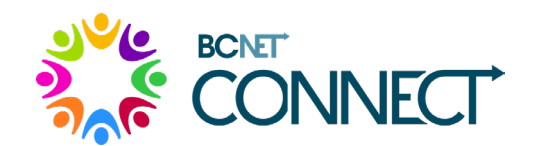

**Bottom Line**: Zeek provides passive network monitoring capable of capturing network traffic at 100 Gbit/s

#### What does a Zeek cluster look like?

A Zeek cluster uses multiple nodes to monitor network traffic:

- As many Zeek worker nodes as needed to perform packet capture
- One Zeek manager node to perform packet reassembly, protocol analysis and logging

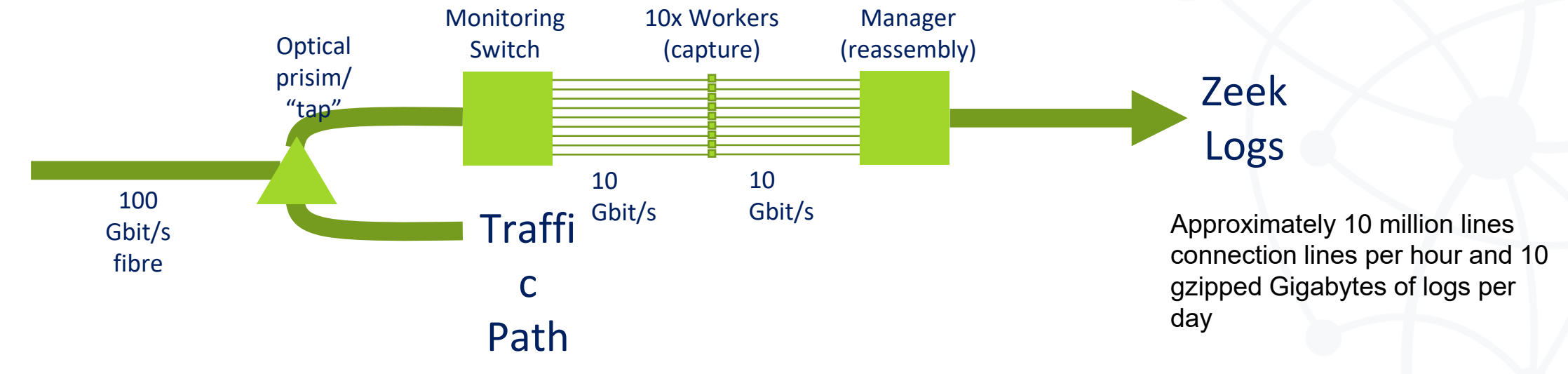

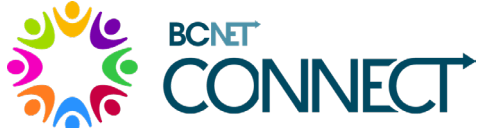

**Bottom Line**: Ten clustered workers capture data at 10 Gbits/s which is analyzed and reported into log files by the Zeek Manager

#### What does Zeek capture?

Here is a simplified example of how Zeek reports in the "conn.log":

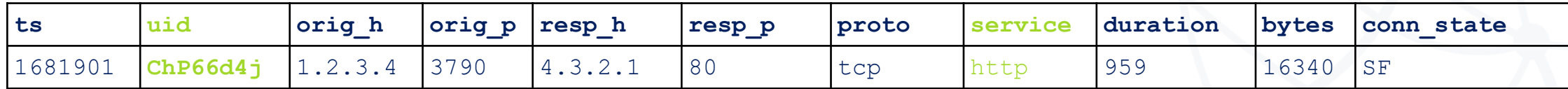

Every connection has a unique ID  $\longrightarrow$  Service details are logged separately

#### Here is a simplified example of the same connection in Zeek's "http.log":

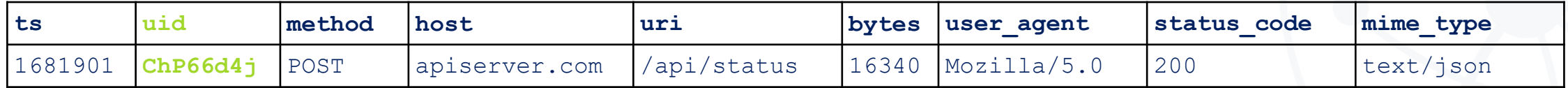

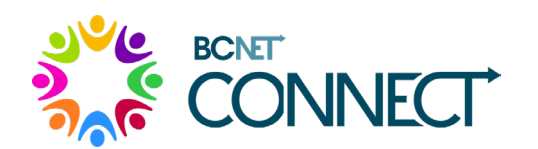

**Bottom Line**: Each network connection is logged in the "conn.log" and entries logged in service-specific files may be correlated using the "uid" in each logged entry

#### What does Zeek capture?

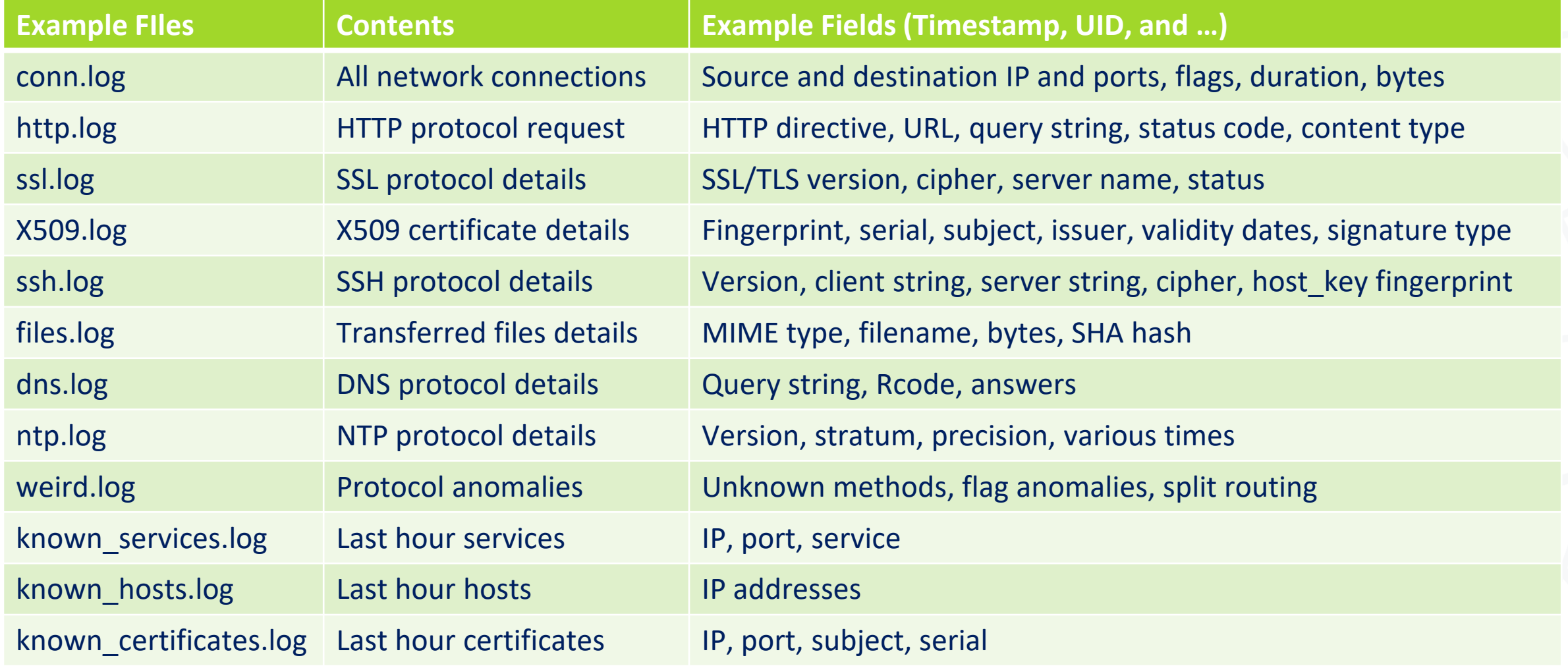

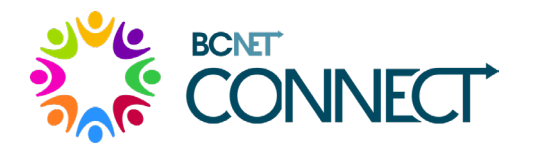

**Bottom Line**: There are a wide variety of service-specific files which contain useful information about how those services are being used

### What do we do with all that data?

#### Using the Zeek logs we can:

- Understand what connections occurred:
	- "normal" traffic
	- "top talkers"
	- port scans
	- "botnet" activity
- Unencrypted service-level analysis:
	- Detailed specifics tailored to those protocols
- Encrypted service-level analysis:
	- SSH protocol details such as version, client string, server string, cipher
	- SSL/TLS details such as SSL/TLS version, cipher

**Bottom Line**: Zeek generates large amounts of log data which needs to be ingested into a repository and accessed by data analysis and visualization tools

OpenSearch is free and open-source software which:

- Originated when Amazon forked open-source components of:
	- ElasticSearch forked into OpenSearch
	- Kibana forked into OpenSearch Dashboards
- OpenSearch is a scaleable storage and search software
- OpenSearch Dashboards is data visualization and analysis software
- Active development funded by Amazon
- Community support model

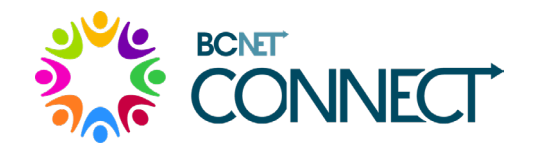

**Bottom Line**: OpenSearch tools provide search, analysis, and visualization capabilities which are essential to network monitoring and investigations

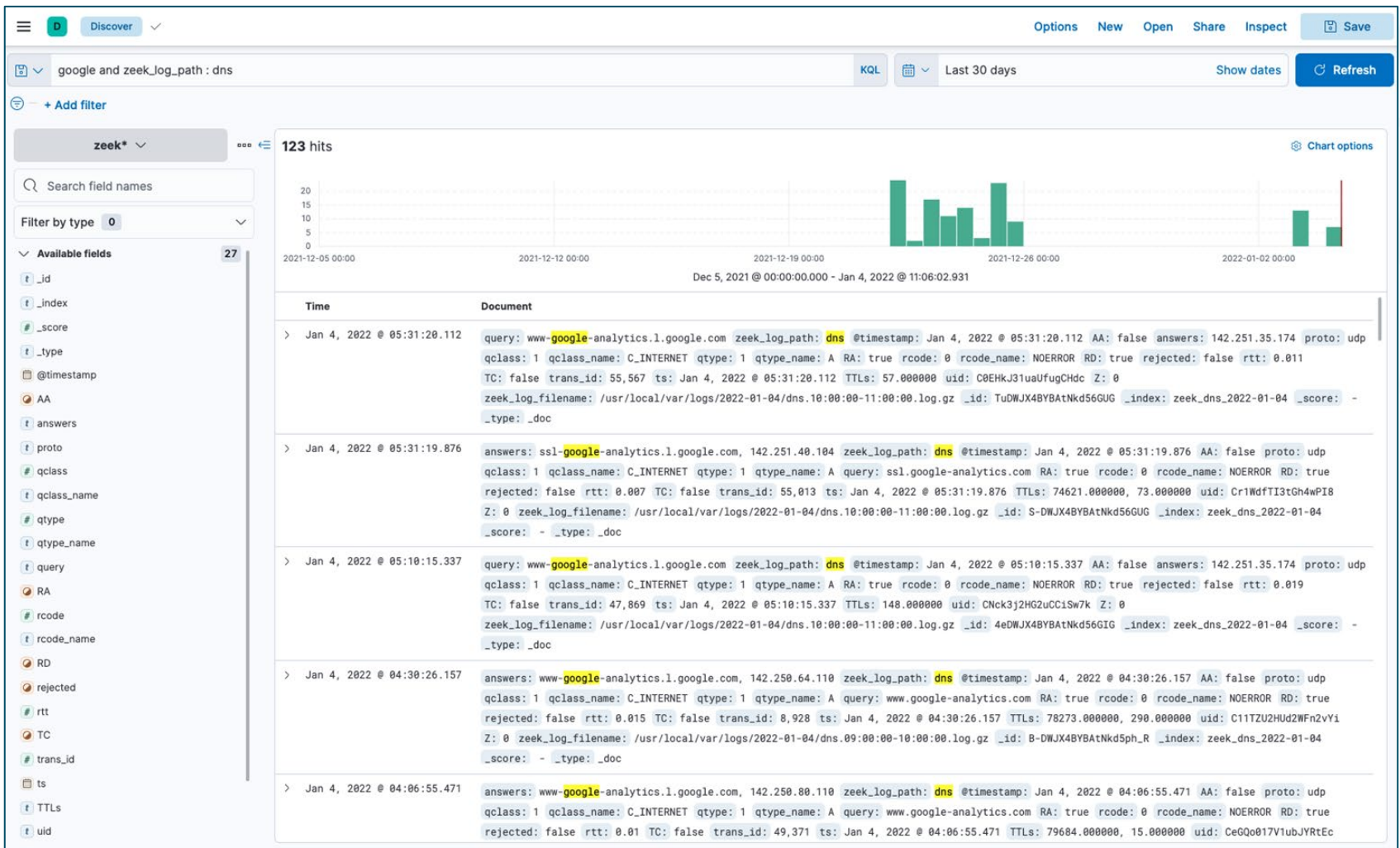

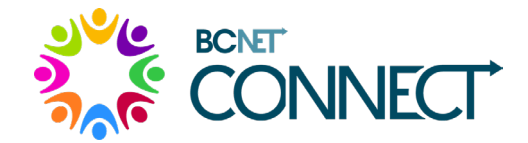

**Bottom Line**: In OpenSearch, Zeek log entries appear as 'documents' which can be queried and viewed through the OpenSearch Dashboards visualization interface shown here

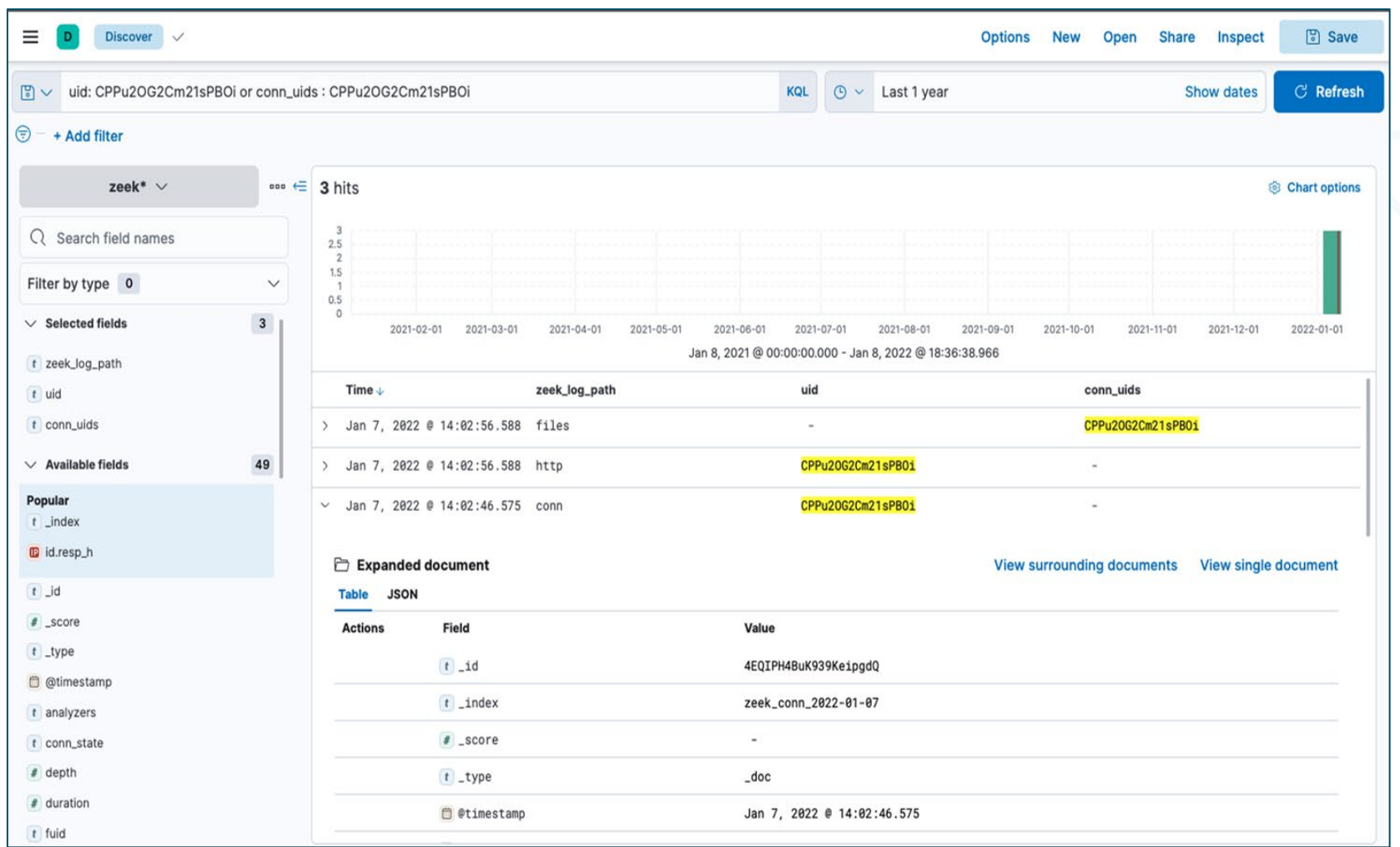

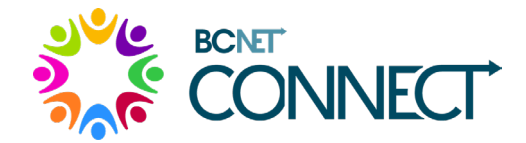

**Bottom Line**: A connection appears in multiple 'documents' identified by the UID and can be viewed in the visualization interface

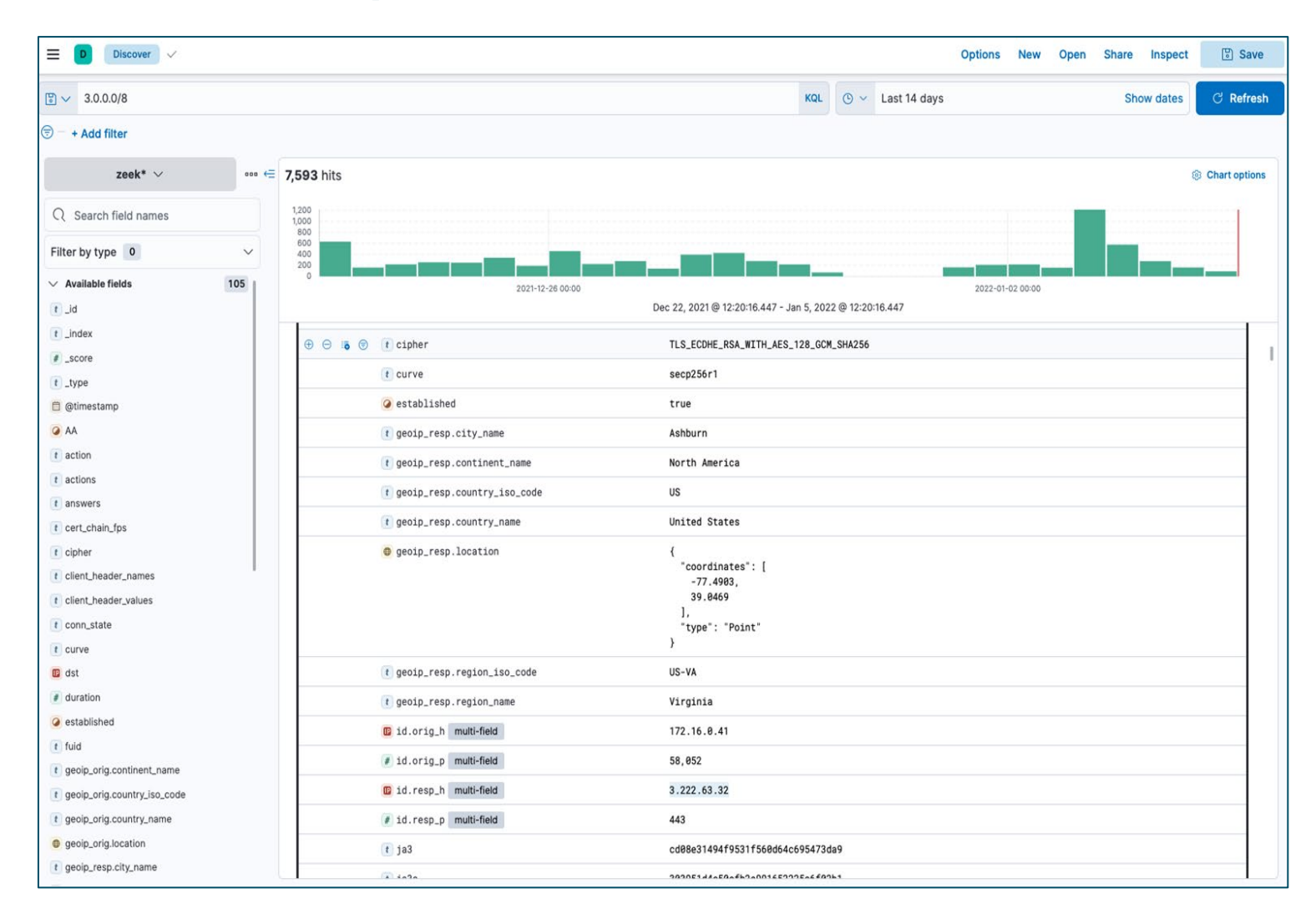

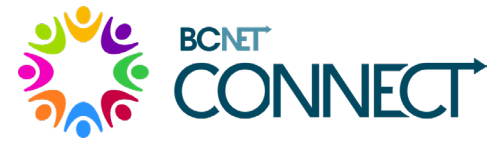

**Bottom Line**: Using the visualization interface, searching by subnet using CIDR notation can be accomplished using the 'addr' type

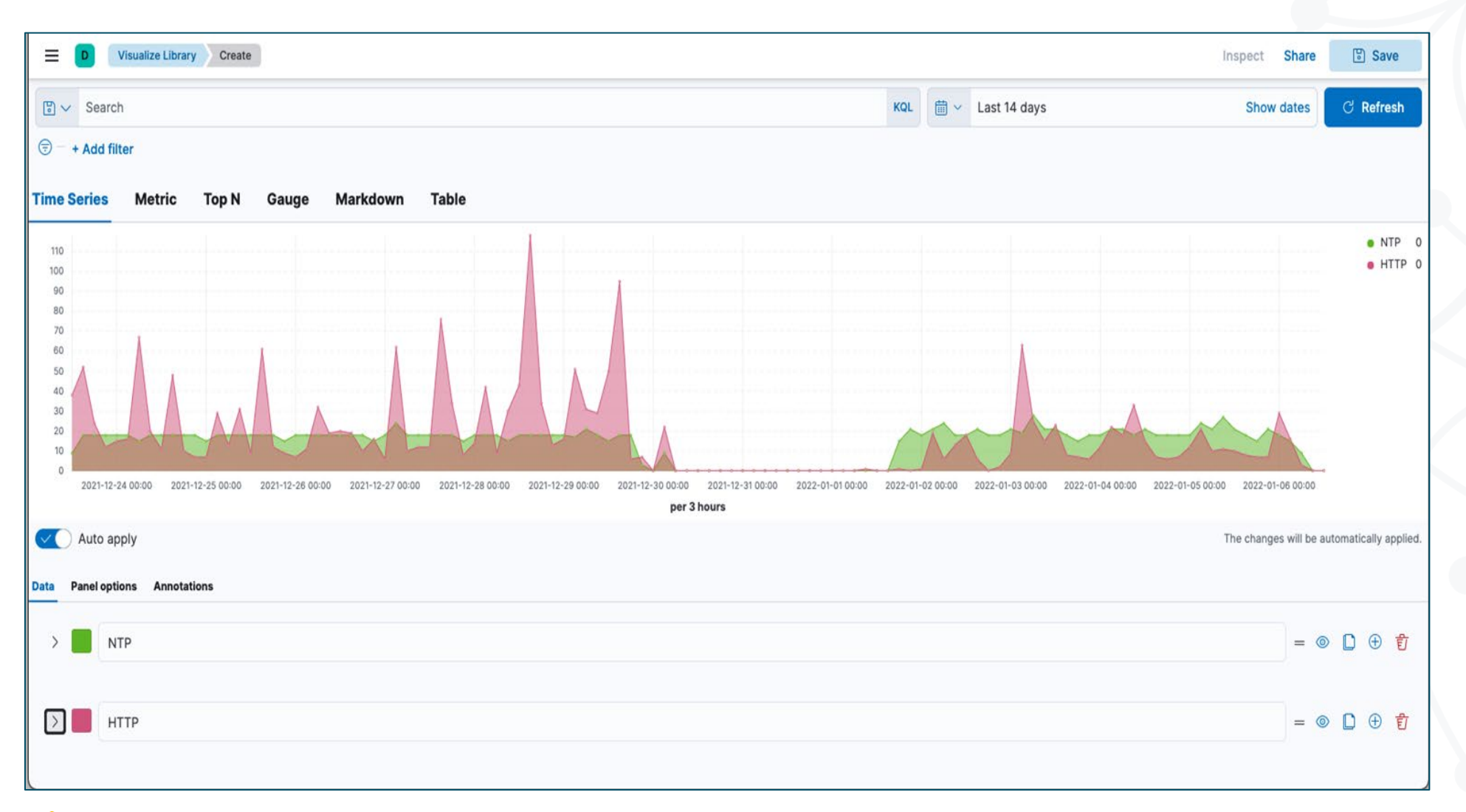

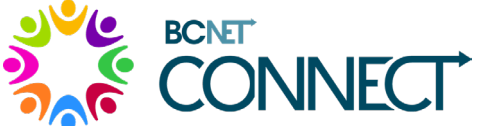

**Bottom Line**: Using the visualization interface, various time series visualizations can be created to view how services are used

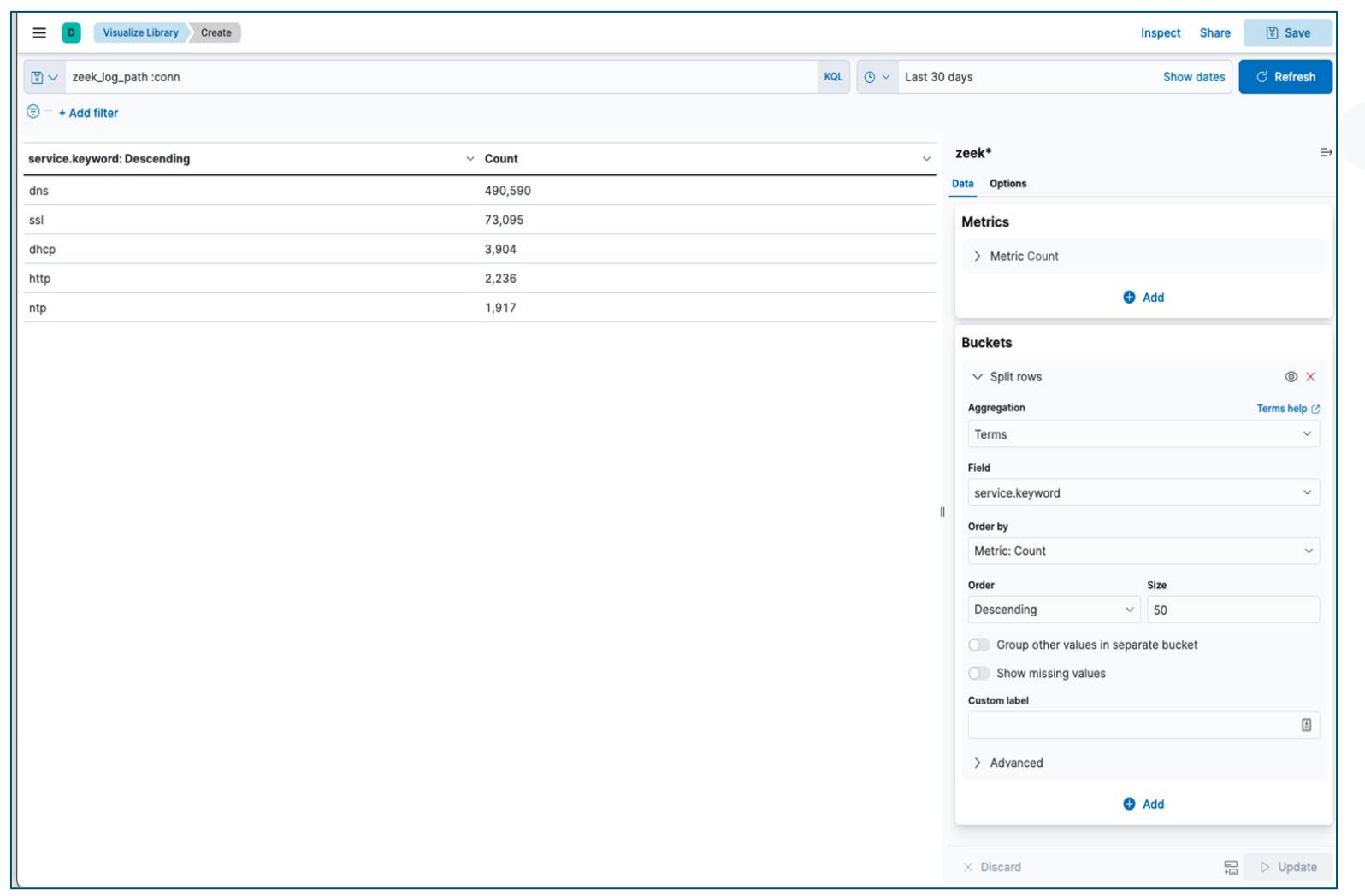

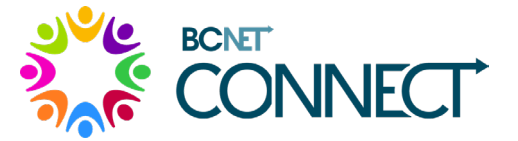

**Bottom Line**: Using the visualization interface, 'aggregations' can be used to show service utilization in a summary form

**BCNET** 

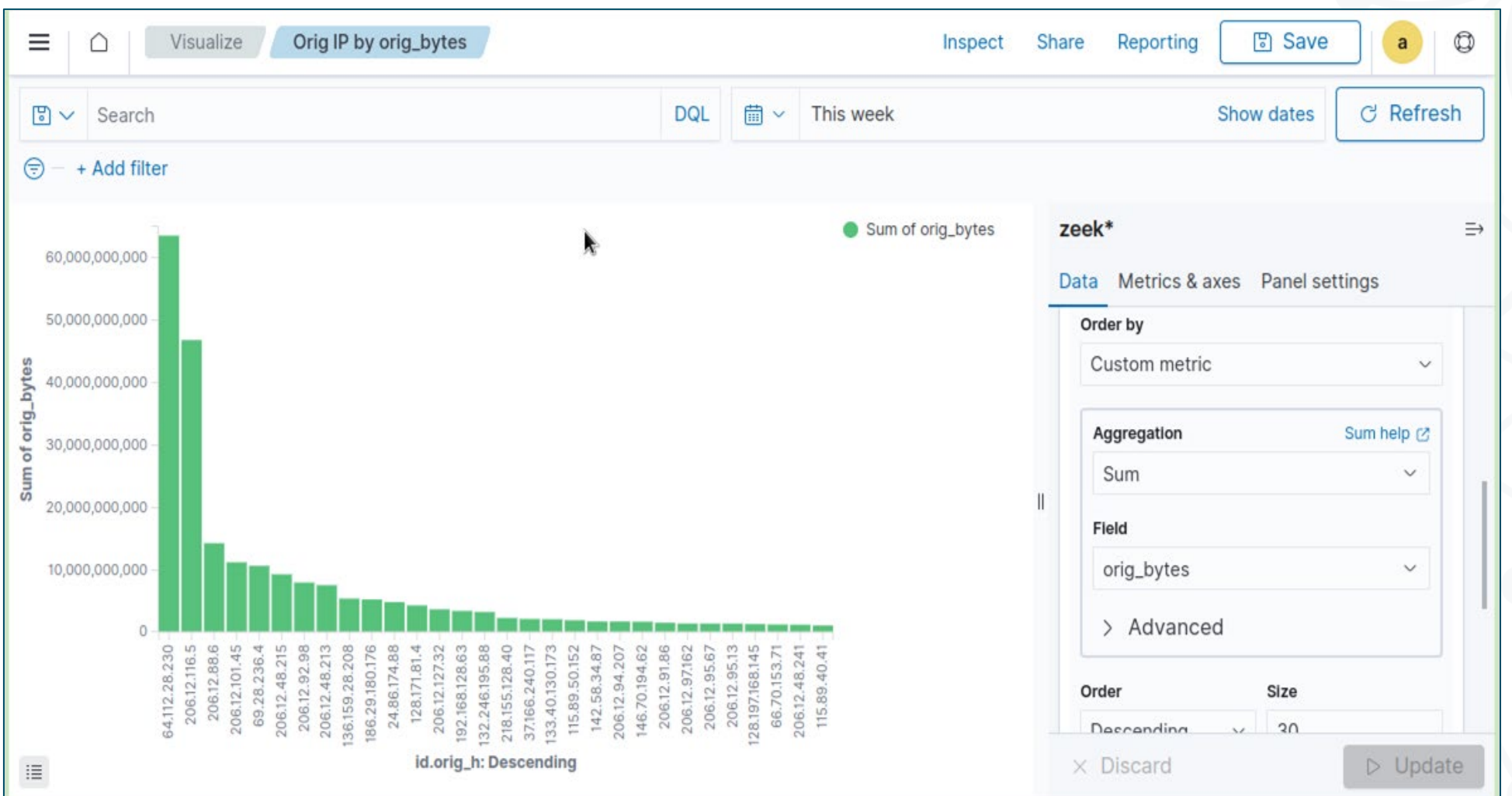

**Bottom Line**: Using the visualization interface, complex 'aggregations' go beyond counting **NECT** the number of matching documents

#### What is next?

#### Future considerations for network monitoring include:

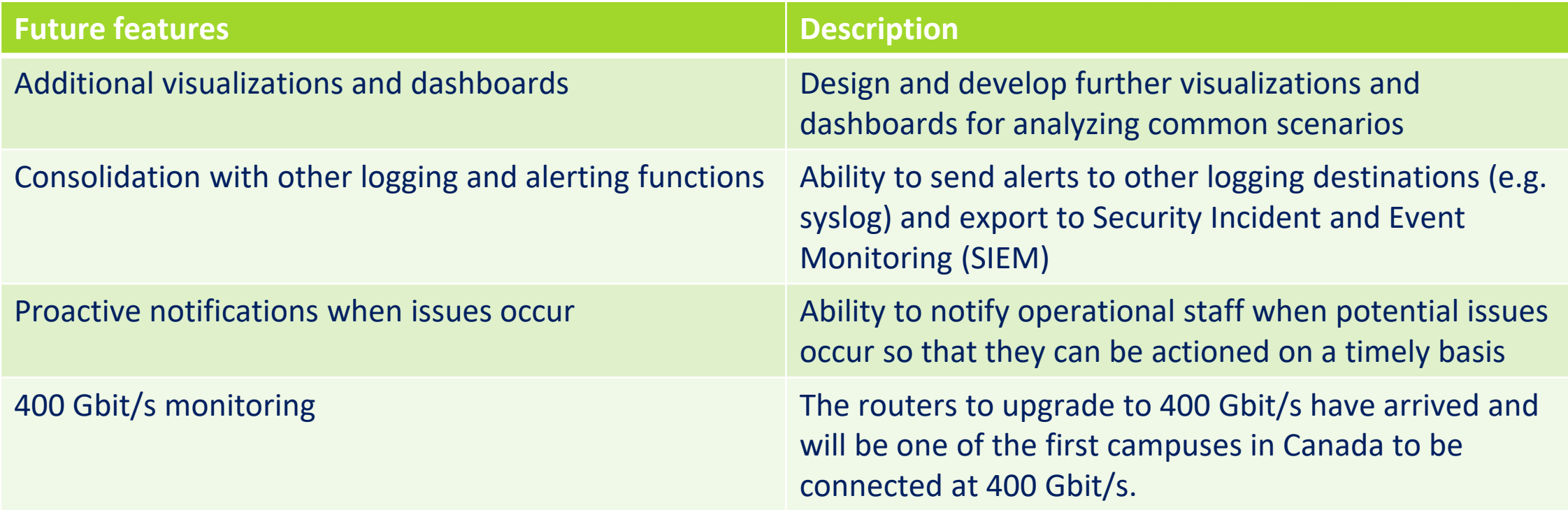

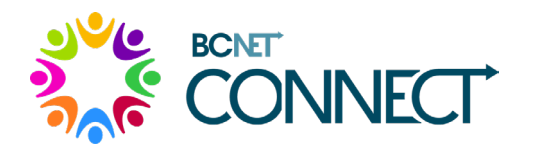

**Bottom Line**: There is work to be done to enhance our network monitoring capabilities and to prepare for 400 Gbit/s networking

Questions?